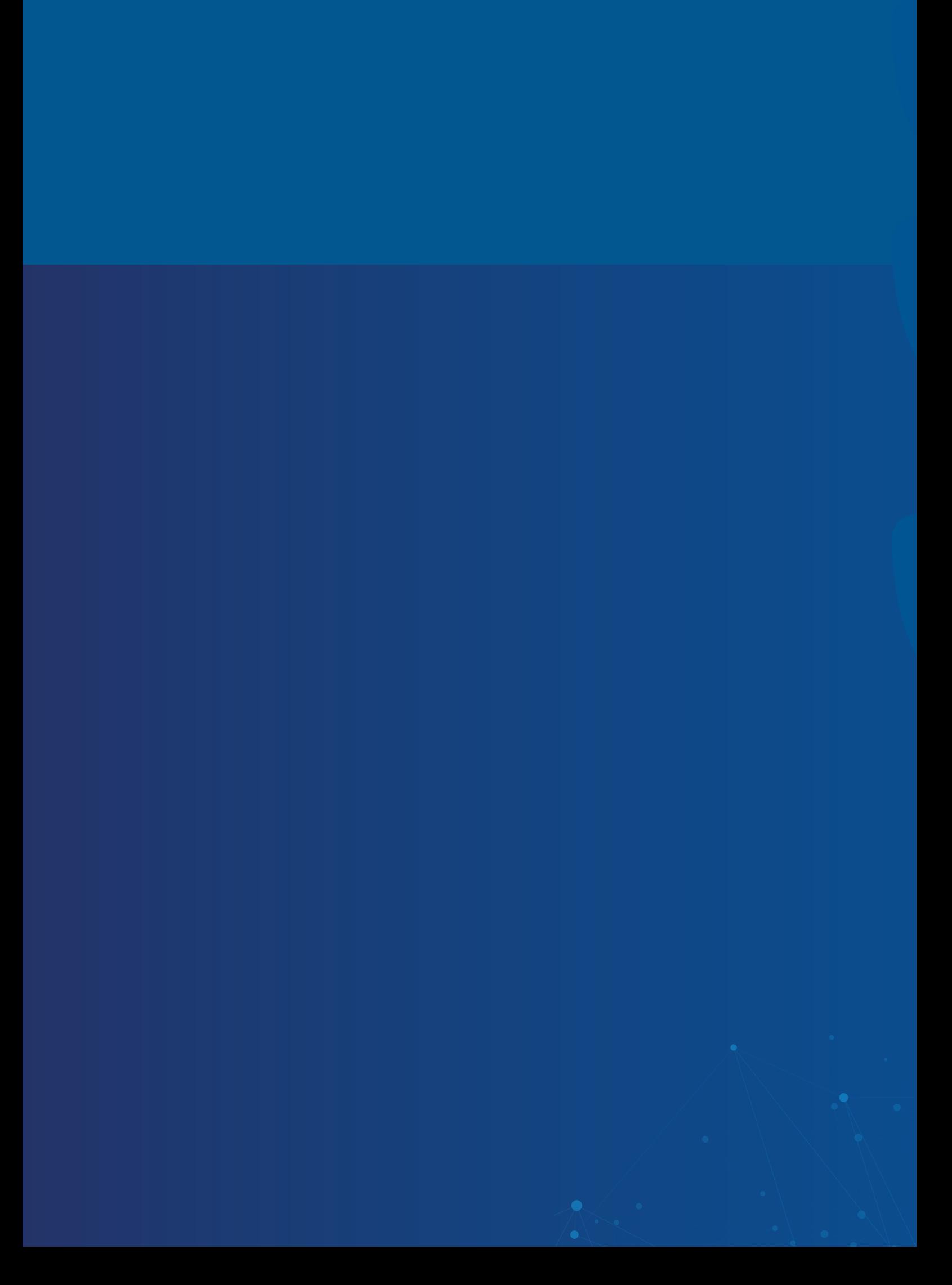

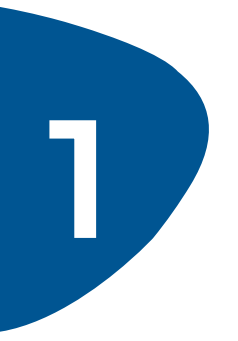

#### **1 Назначение курса**

Курс позволяет специалистам НСИ любого уровня в теории и на практике освоить навыки работы по управлению нормативно-справочной информации с использованием 1С:MDM Управление НСИ версии 2.5

# **2 12 • Подходы к веден**<br>• Виды поиска в си

- Подходы к ведению НСИ
- Виды поиска в системе 1С:MDM
- Управление справочником Контрагенты
- Работа с классификатором продукции и его характеристиками
- Управление справочником Номенклатура
- Работа с отчетами
- Загрузка большого объема данных из excel-файла
- Администрирование системы

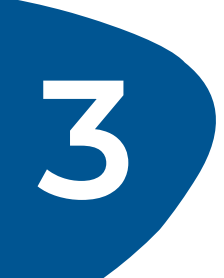

## **3 Требования к слушателю**<br>• Пользовательские навыки работы с ком

Пользовательские навыки работы с компьютером

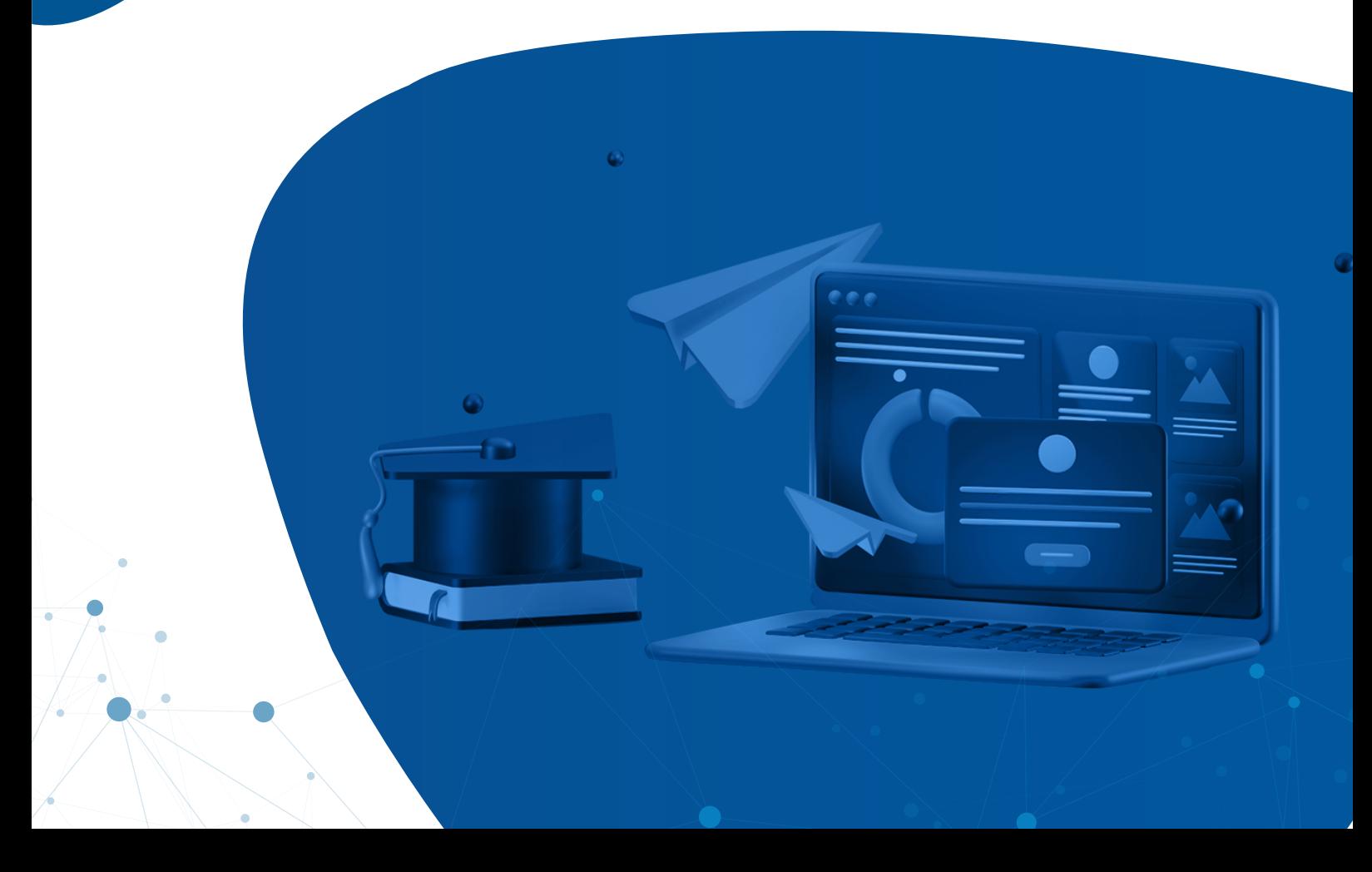

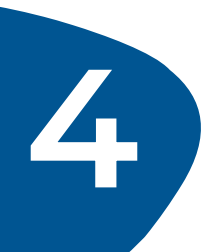

### **4 Программа обучения**

#### **День 1**

- Общие сведения об НСИ
- Разновидности НСИ (Номенклатура, Контрагенты и т.д.)
- Необходимость и эффективность создания единой НСИ Компании
- Подходы к ведению НСИ
- Пользовательская настройка интерфейса системы
- Прямое редактирование справочников
- Виды поиска

#### **День 2**

- Работа с заявками (по справочнику Контрагенты)
- Обработка заявок Экспертом (по справочнику Контрагенты)
- Проблемы отсутствия нормализации
- Понятия классификации и нормализации
- Источники нормализации Контрагентов и Номенклатуры
- Общероссийские классификаторы
- Классификатор продукции и его характеристики
- Поиск по классификатору

#### **День 3**

- Работа с классификатором продукции и его характеристиками
- Дополнительные классификаторы
- Настройка шаблонов наименований по классификатору
- Работа с заявками (по справочнику МТР)
- Обработка заявок Экспертом (по справочнику МТР)
- Массовое изменение реквизитов

#### **День 4**

- Загрузка большого объема данных из файла в справочник
- Загрузка большого объема данных из файла в заявки
- Объединение заявок
- Работа с отчетами о работе Экспертов
- Работа с отчетами контроля качества данных

#### **День 5**

- Администрирование системы
- Журнал регистрации
- Регламентные и фоновые задания
- Создание пользователей/групп пользователей, назначение прав
- Роли исполнителей
- Настройка оповещений
- Настройка поиска дублей
- Журнал активных пользователей
- Перенаправление заявок

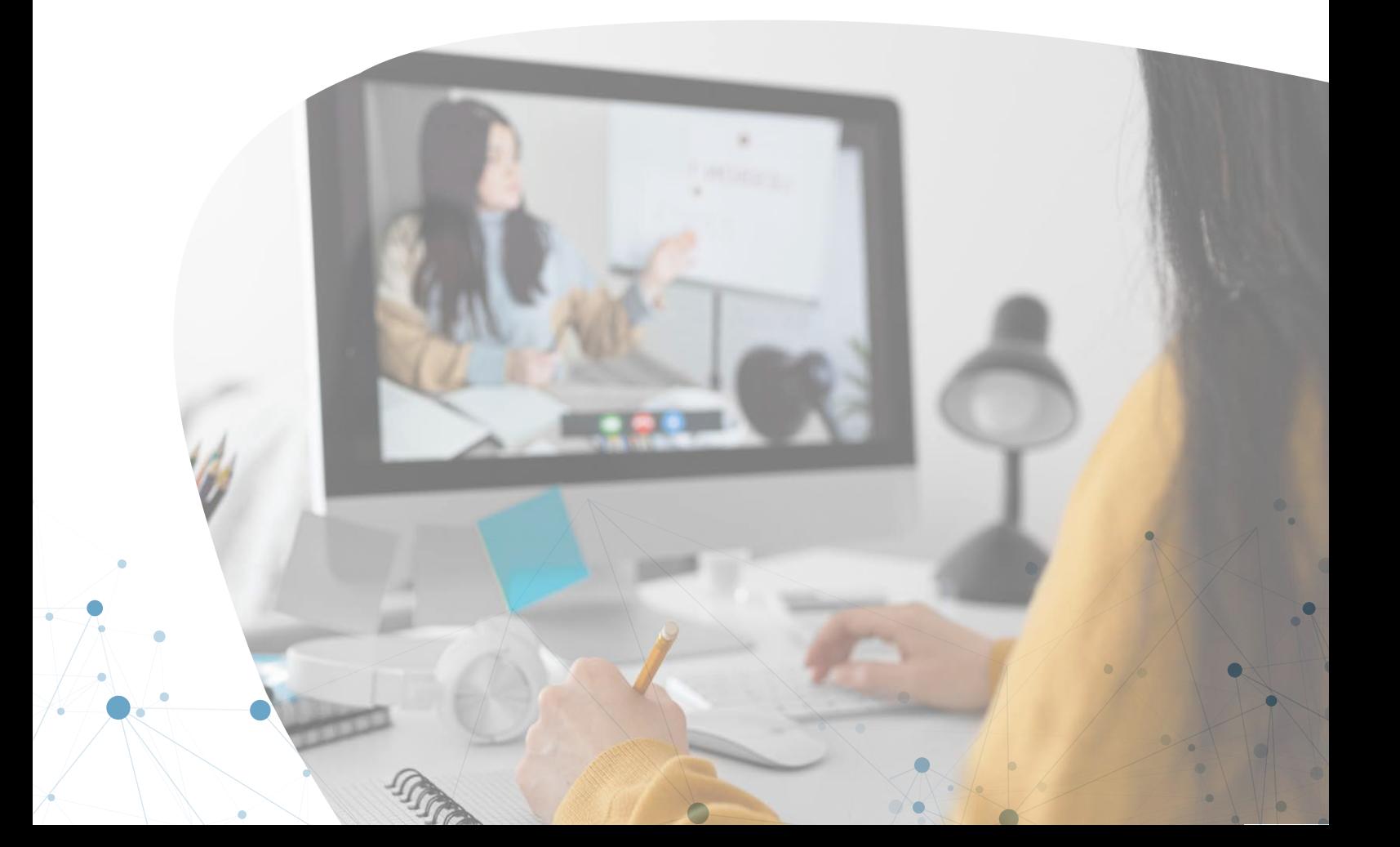

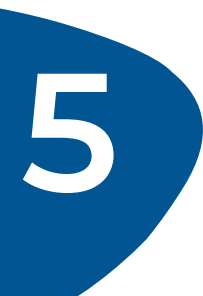

#### **По окончании курса слушатель освоит навыки**

- Использования системы 1С:MDM
- Быстрого поиска необходимой информации
- Формирования отчетов о работе Экспертов НСИ
- Управления данными путем прямого редактирования записей
- Подачи запросов на изменение НСИ
- Обработки пользовательских запросов
- Выгрузки данных справочников в excel-файлы
- Загрузки большого объема данных в справочник из excel-файла
- Загрузки запросов на создание/изменение данных из excel-файла
- Базового администрирования системы

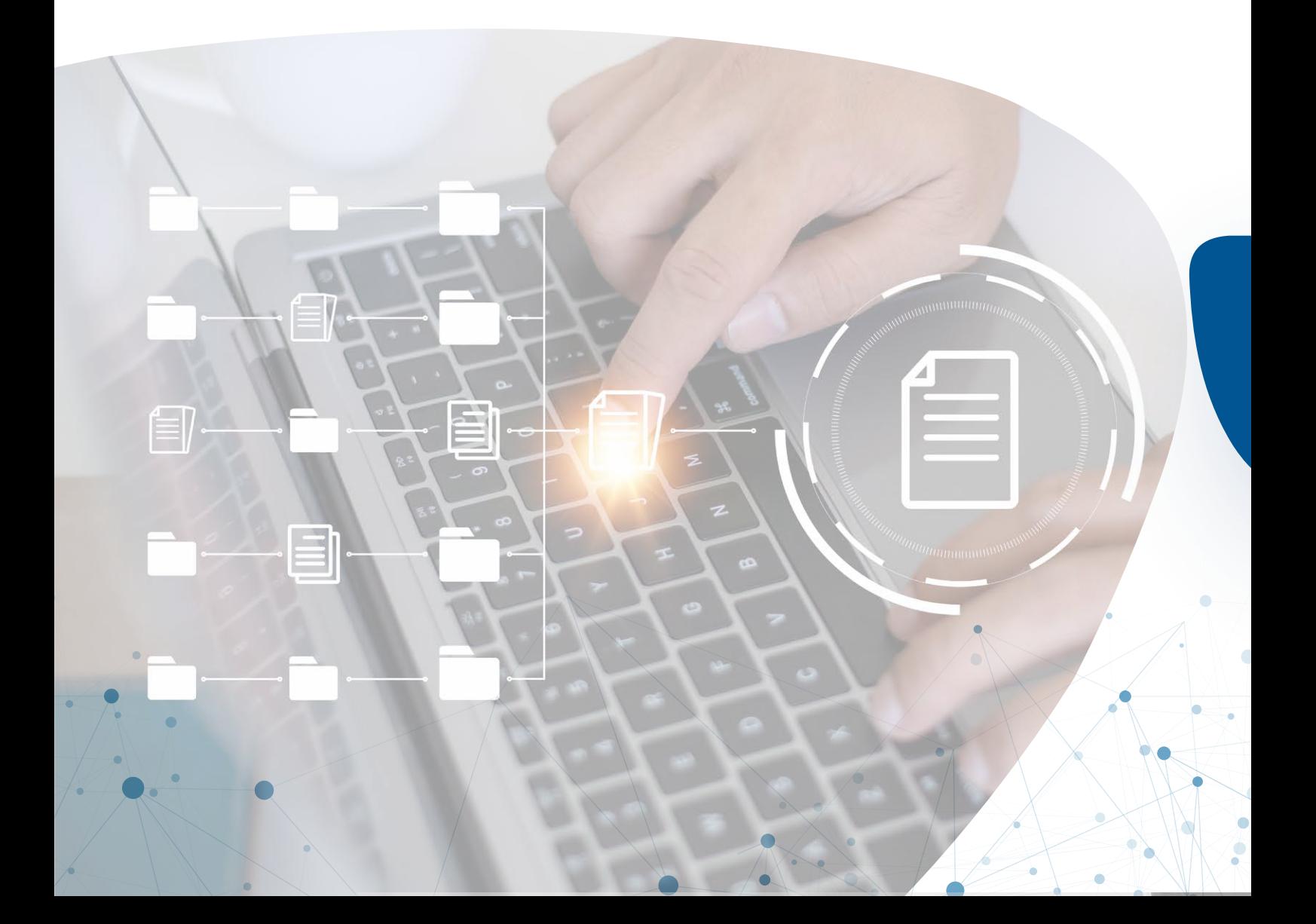

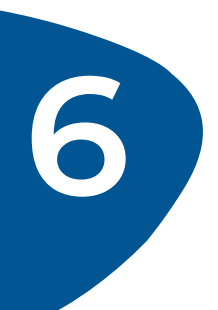

#### **6 Как происходит процесс обучения**

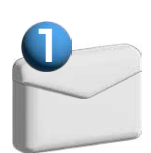

Не менее чем за три дня до начала курса все слушатели получают на e-mail, указанный при регистрации на курс, письмо с регламентом обучения, расписанием занятий и инструкцией по подключению к сервису проведения вебинаров (виртуальному учебному классу). Также в письме содержится ссылка на web-интерфес демонстрационной базы 1С:MDM версии 2.5.

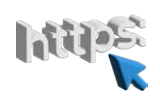

В день проведения обучений в указанное время слушатель подключается по ссылкам к виртуальному учебному классу

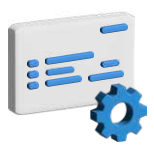

В процессе прохождения курса слушателям дается практическое задание, которое необходимо выполнить и опубликовать результат (в виртуальном учебном классе) до начала следующего занятия

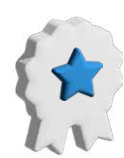

Каждое практическое задание оценивается в 20 баллов. Максимальное количество баллов за обучение — 80

**По окончании курса слушатель получит**

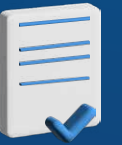

Свидетельство о прослушивании курса

## **При успешном\* 7 прохождении курса**

**\* Условия успешного прохождения курса уточняйте дополнительно**

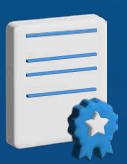

Сертификат «Эксперт НСИ»

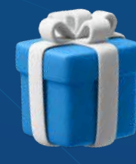

Книга «Управление мастер-данными» Алекс Берсон, Ларри Дубов

### **Системные требования к аппаратному обеспечению слушателя**

Для подключения к обучающей базе 1С:MDM мы исключили требования по установке платформы 1С. Слушателю будет необходимо и достаточно использовать web-интерфейс системы, который работает из любого браузера.

#### **Требования для работы с web-интерфейсом системы 1С стандартные:**

- Доступ в Интернет. Мы гарантируем стабильность подключения
- Процессор: Intel Celeron с тактовой частотой 2 700 МГц и выше / ARM (архитектура AArch64, 64-разрядные процессоры) / Эльбрус-8С
- $\bullet$  ОЗУ: 4 Гб и более
- Накопитель: Жесткий диск или твердотельный накопитель, необходимый для работы веб-браузера
- Монитор: Разрешение 1280×768 точек и более высокое

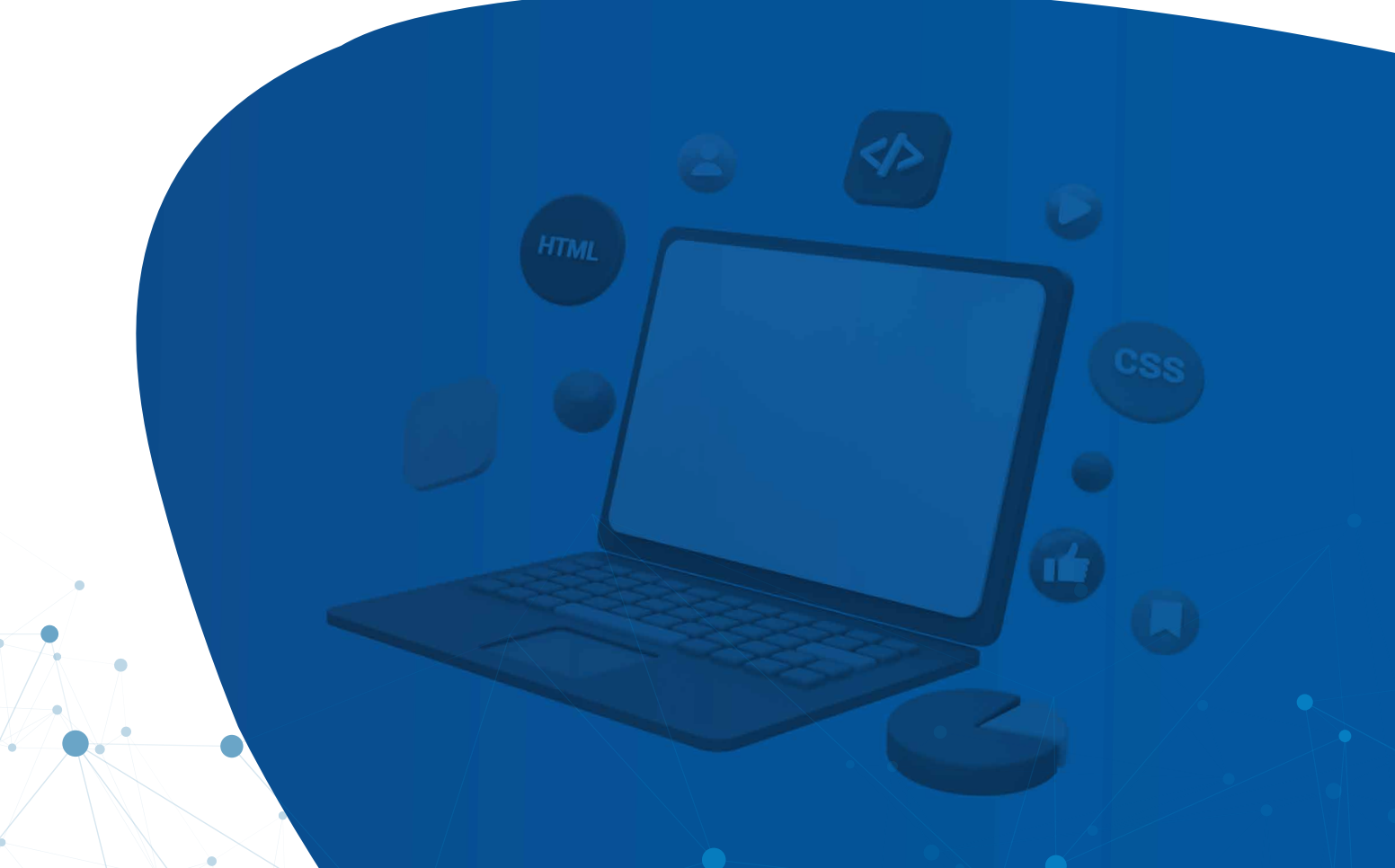

По вопросам, связанным с обучением, вы можете обратиться:

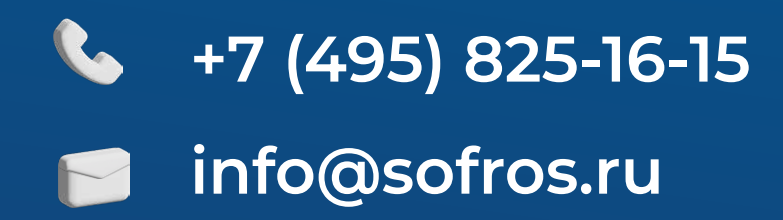

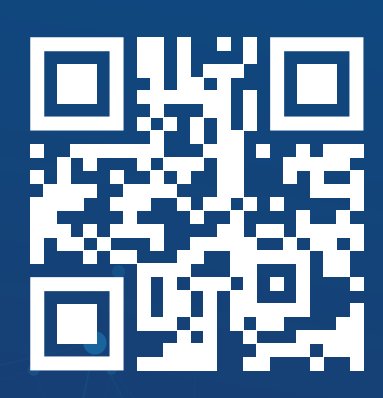